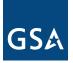

## **PPMS Military User ID Request Form**

| Name:                                                         |                                                                                                    | Email:        |      |
|---------------------------------------------------------------|----------------------------------------------------------------------------------------------------|---------------|------|
| State:                                                        | Zip Code:                                                                                                    | Phone Number: | Ext: |
| DOD Activi                                                    | ity Address Code (DoDAAC):                                                                                                    |               |      |
| What do you need to do in the system? (Select all that apply) |                                                                                                    |               |      |
|                                                               | Report property for Exchange/Sale (RP)<br>Search currently screening property (FF)<br>Select (request) property for my agency's use (SP)<br>Review auction listings for property that I'm a custodian for (PC)<br>Approve other users' property requests (AO) |               |      |
| Who will approve your property requests / actions?            |                                                                                                    |               |      |
| Approving Supervisor/Supply Officer Name:                     |                                                                                                    |               |      |
| Phone Number:                                                 |                                                                                                    | _ Title:      |      |
| Email:                                                        |                                                                                                    |               |      |
| Approving Supervisor/Supply Officer Signature:                |                                                                                                    |               |      |

## **DoD Disposal Guidance:**

- PPMS should generally be used for the reporting of exchange/sale property only.
- For all other disposal actions, please contact <u>DLA Disposition Services</u>. DLA provides Military Departments and Defense Agencies with disposition solutions and best value support for the efficient and timely RTDS or disposal of excess, surplus, and FEP property.

## Access Guidance:

- Your Activity Address Code (DODAAC) is required for all levels of access (including search only). If you do
  not know your DODAAC, please visit <a href="https://www.dla.mil/Defense-Data-Standards/Committees/DODAAD/">https://www.dla.mil/Defense-Data-Standards/Committees/DODAAD/</a>.
- If you only want to search and have a .gov/.mil email address, you can self-register on PPMS.
- Your DoD supply officer or property officer should submit this completed form to the local GSA <u>Area Property</u> <u>Officer</u> on your behalf along with a letter or email stating that the author is the accountable property officer or supply officer requesting access of (listed) individuals within their organization.
  - If you want to be your own approving official, your DoD supply officer or property officer must provide an official signed letter on letterhead explicitly stating that they grant you the ability to request and approve your own requests.
  - If you are a DoD civilian who is submitting this form, you **must** include a letter of appointment showing you are authorized to request access to PPMS for people in your organization.
  - If you are a DoD contractor, then the DoD contracting officer must submit the request and associated documentation.
- A National Guard user can gain access at the Federal or State (SASP) level.
  - For access at the federal level, the U.S. Property and Fiscal Officer, or another authorized USPFO designated representative, **must** request access through your GSA <u>Area Property Officer</u>.
  - For access at the state level, the U.S. Property and Fiscal Officer, or another authorized USPFO designated representative, **must** request access through your <u>State Agency for Surplus Property</u> (<u>SASP</u>). The requester state **must** align with the state where the national guard unit is located.